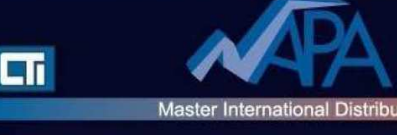

# **. APT® : Formazione Programmazione**

## Pre requisiti

 . I partecipanti devono avere conoscenze di base nell'automazione industriale e nei circuiti elettrici a bassa tensione in ambiente industriale

 . I partecipanti devono avere conoscenze di base sui computer e saper eseguire operazioni di base su di un PC

## **Obbiettivi**

. I partecipanti sapranno identificare i problemi riscontrati su di un PLC industriale CTI Serie 2500 / TI555 programmati con APT®

. I partecipanti sapranno scrivere programmi per gestire problemi tipici di applicazione su PLC : sviluppo del programma in APT®, selezione dello strumento piu' idoneo per programmare ogni parte dell'applicazione, debugging del risultato per testare ogni parte del programma

## **Metodo**

- . Dimostrazioni
- . Esercizi

## Numero partecipanti

Massimo 6

## **Durata**

Formazione programmazione : 5 giorni

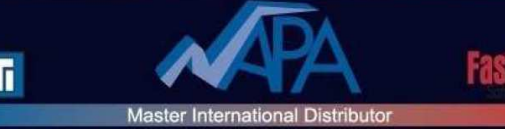

## **Contenuti**

- 1 Principi
	- . Programmare con APT® : un approccio object-oriented
	- . Approccio allo sviluppo con APT®
	- . Programmi di controllo di processo : approccio modulare / filosofia di APT®
	- . Struttura del programma e processo fisico
	- . Quali vantaggi apporta FT Solution for APT® ?

### 2 Basi

- . Struttura di un file DOS
- . Creazione di un programma APT®
- . Oggetti APT®
- . Linguaggi APT®
- . Livelli del programma
- . Configurazione del file di controllo compilazione

### 3 Tabelle

- . Configurazione delle schede di I/O, tipi di schede
- . Dichiarazione delle variabili, tipi di variabili
- . Dichiarazione delle periferiche, tipi e proprietà delle periferiche
- . Ricette e modelli di ricette

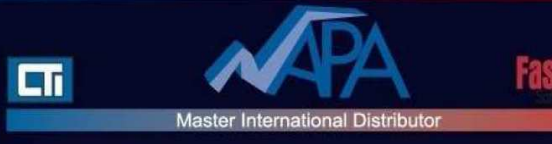

- 4 Subroutines
- . Creazione di subroutine, dichiarazione dei parametri
- . MATH in una subroutine definita dal cliente

### 5 CFC e CFB

- . Uso dell'Editor CFC
- . Creazione e modifica dei CFC
- . Uso dei CFB, collegamento dei CFB
- . CFB MATH
- . Interlock CFB
- . Allarmi analogici CFB
- . CFB PID

### 6 SFC

- . Panoramica
- . Uso dell'Editor SFC
- . Tappe e transizioni
- . Uso del Sub Editor SFC
- . Test di un SFC
- . Creazione di un SFC Safe State
- 7 Validazione, compilazione e scaricamento di un programma
- . File di configurazione della compilazione
- . Validazione del programma
- . Opzioni di compilazione ; comprendere i vari tipi di compilazione

**APT® Trainings NAPA INTERNATIONAL FRANCE - Marina 7 – 1545 RN 7 -06 270 VILLENEUVE-LOUBET – France sales@napa.fr - Phone : +33 4 93 20 63 52 - Fax : +33 4 93 20 94 09**  . Errori di compilazione, rapporto di compilazione

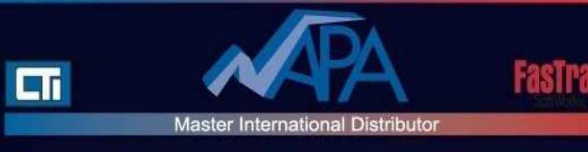

- . Scaricamento del programma sul PLC
- . Esecuzione del programma, modalità PLC Run
- 8 Modalità Debugging
- . Uso del cross reference
- . Monitoraggio delle variabili

. Modifica degli I/O e delle variabili : uso dell'opzione Modifica / uso dell'opzione Force

- . Traccia del flusso di programma SFC
- . Uso delle opzioni breakpoint, single step e step logger
- . Uso dell'opzione activate
- 9 Archiviare e ripristinare un programma APT®
- . Archiviare
- . Ripristinare
- . Tipi di file, allocazione stoccaggio dei file
- . Comandi di archivio e ripristino a partire dal prompt di DOS
- 10 Documentazione APT®
- . Panoramica dei manuali disponibili
- . Dove trovare cosa

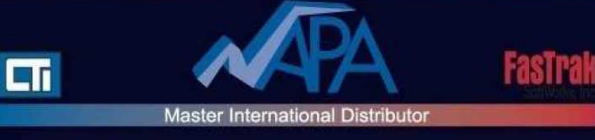